July 2011 2011 2011 2012 13 2012 2014 2015 2016 2017 2018 2019 2014 2015 2016 2017 2018 2019 2018 20

# TSNET

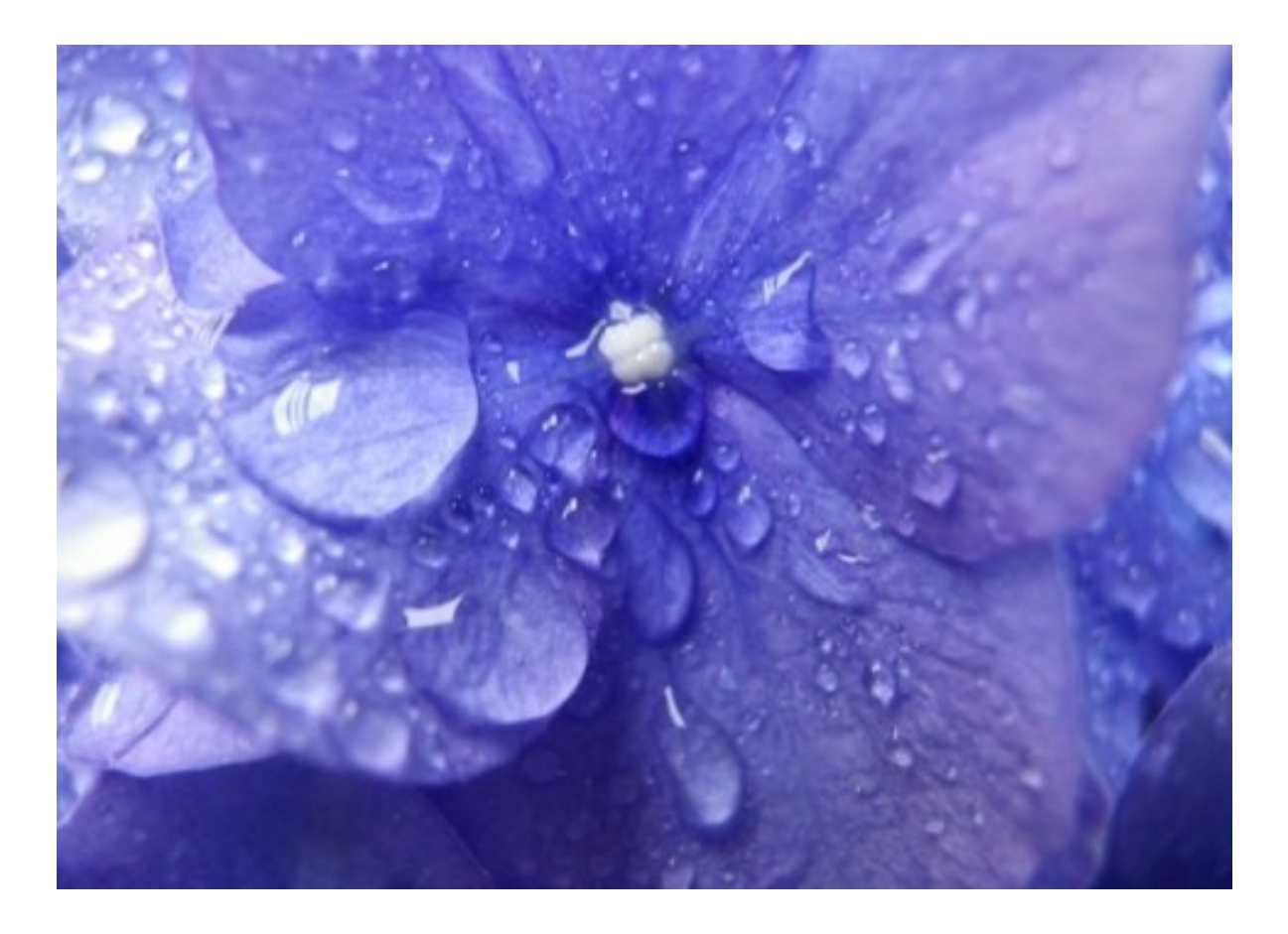

**TSC** ISSN 1884-2798

# 目次

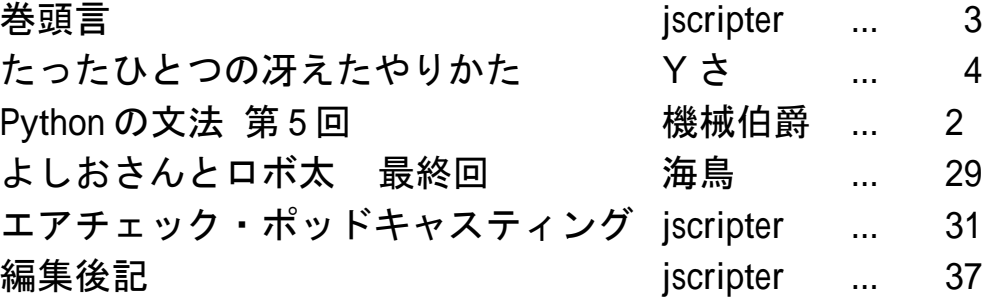

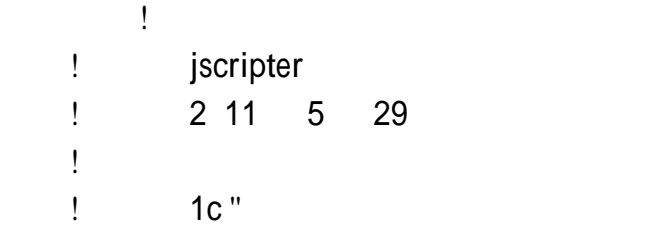

巻頭言

jscripter

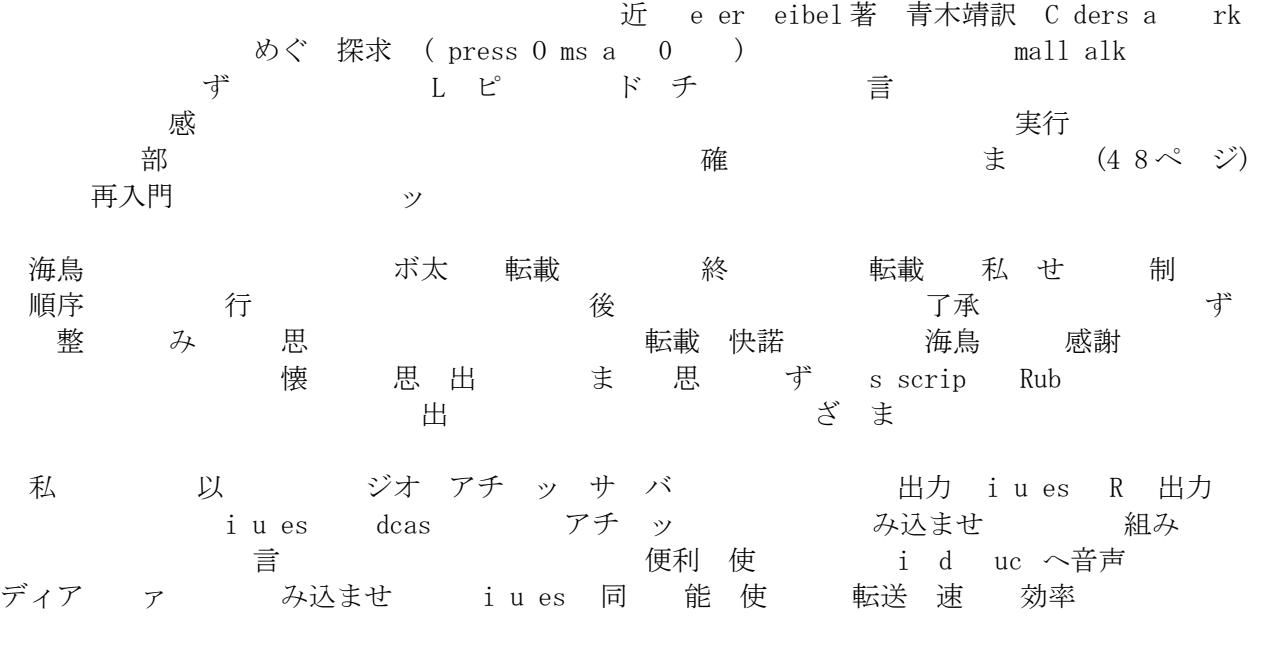

 $($   $\vdots$  0  $] 7 0 )$ 

1. この記事について

wri e b

指 "チックの効" がいしゃ いっしゃ コ ピュータ思い チーム 改訂版 まいしました まいしん まいしん まいしゅう ゆ <二 ・ゼ 和 有限 確定 完全情報> (※) いちゃく ふんしゃ みんじょう おんしゃ ? どいい悩み ち よー よ ろろ とっていきょう 残しい 思ま ※二 ゼ 和有限確定完全情報 ? 詳 web 検索  $d(x_x) \setminus d(x_x)$ 

... 常 ざってい 簡 言 ば 二 行ち こうの 勝 他 敗

### 2. 環境

確認 G U wk . .8, mawk . . MBC R 7 ( i X DO 窓 )行 ま ち み シ C U : C re Du 600 / . 6GHz : GB ( C - 00 DDR D-R M) ...といった今となってはすっかりショボくなってしまった 年前のノート C です  $($ ; ^^ ゞ

### . コピュー思 チ キ 木 生 み

二 交互 "手" 打っていい ある周面 あっている 行っていく おおところ 局面 打 .<br>"手" ま コ ピュータに いっとう こうしゃ エンジェット 選ばせ こうしょう ば良い よんしょ ? 乱暴 番 始 (?) という おんの 局面 可能 手の ずい 乱数 使い 選択 という まる ... ※effec .awk 使 fu c i or d() 定義 残 はいっぽい エコピューティング はいしょう d(^^; 般 手順 ま )コ ピュー 手番 局面 . ) "手"やーつ試んでんない局面をついている。 局面 いんじん こうぎょう 評価=評価点 算出する

- . )試して"手"が打ちないの局面を戻る
- . )可能 "手"全てについて、上記 . )~ . ) 繰 返す。

)全 可能 "手" 試 番高 評価点 局面 "手" 選択 ま ー<br>基本の一つ全にの可能性 系統 イン・バック ウキアウ デアランス 手の用 ます。 こうしょう おおいち 局面を評価 いっちょう おおいち ? こころ 局面 "手" 試 同面 →その新しい局面 手番のプレ ヤ (相手)にとって一番高 評価となる"手" 打ち きんこう 局面の生き 局面 手番 レ ヤ ( )  $\qquad$  番高 評価  $"$ 手" 打ち - 周面 ... と繰 返して次の局面を作りながら、(双 打 手 無くなった) 終局面でのプレ ヤーの評価点 算出 ま アイトランス 周面ま 遡って、局面 評価点 まいま 番高 評価点 算出 いっこ テック 行い つ 実現 まいさ . . ) こ以いたら 局面がある 局面( 終局面) 達した 合い 評価点 算出 の呼び の値を渡る . . ) そうでなければ、上記 )~ ) 同様に、この局面 手番のプレ ヤーが 可能 こチ プラン 全くさい 一後の 局面の生きる いって 一番高 評価点 **算出 さらの 後の 局面の生きの評価にあることを知られていまいまく 再帰する行** 実現 局面 開 結 ま 枝葉 かんかん かんじゅう かんかん 呼びま まんのおいな 生まれ 打 手に定すること みんの呼びましく 間 キ パートレ ヤー 同 さいこと ま ね ) ち み "チ " "将棋", "オセ " 局面数 膨くしかいという。終盤 除いたいだろう。 程度 間 終了 手数 限定 み 工夫 模 様 しょうしゃ ... しゃしゃ ありの 極勢 不利 いった 評価点 しゃ 木 『途 』 算出 いった 優勢 イ 不利 第七十一章 主には、これが難しいという言葉 余談 おいい着手を評価 あっこみがぶら しゃの 番困難 さってい 碁"においている 近 途 評価 諦め (^^; 余 CUパワ 駆使 候補手 打 "終局"ま 対局 シ ュレ ショー と 結っている 勝率 高い き着手 選ぶ スマット ゆうこうかん カルコン 用り アーゴ・ズー しんこうしゃ ひろう 登り しんしゅう うんこうしょう まぁア カー ズ番組 間 チャ ピオー 争 ― 勝利 ちゃ コ ピューニーシーテ 登場 おんない おんえい おんえい

### 4. 局面 評価 ニーッ 手

双 打 手 無 まちゃく 終局面 レ ヤー 評価点 勝ち=+, 引 =0, 負 =-とちょう シング・シング

おもん 勝ちの少ない 引き インチ 手= せ値 いい いっ 選ぶ 逆 相手 勝ち 少 引 手= 小値 選ぶ 想定 双 打 手 探索 定 ア ゴ ズ ニ ッ 手 呼びま 自分の局面の最大評価点は、相手 選択した最小評価点によって決定 ます。

局面 R 、 B 局面 ま

相手 局面 C, D B ,F ま 局面 C~F すいことのですが、これは、それは、終局面があるようには、最近の一つです。  $R(0)$  -------------------------+ | | 相手 (0) ----------+ B(- )-----------+ | | | |  $C(0)$  ---+ D(+ )---+ (- )---+ F(+ )---+<br>| | | | | | | | | | | | | | 終 G=- H=0 I=+ J=- =- L=- M=0 =+ 例 ば C 局面 G=相手 勝ち=- , H=引 =0 合 値 選択 C 評価点 0 ま 同様 評価点 C, D 小 0 ま 局面 R 評価点 0 のから アンスコン R インコン 予 選 ば良 ま ニ ック手 擬似 ジック ま ---- v = - searc ( 手番); # 現在 局面 評価 : fu c i searc  $(w, eval, v)$  $\{$ if (w 手番 終局面 ) re ur w 手番 評価点 算出 返却; 現在 局面 状況 退避 eval=−999; #仮 -∞ f r(w 手番 全 打 手 ){ 手 打ち の 局面 生 v=-searc (w 手番 相手); # v 評価点 セッ 局面 退避 けんといい 天 if(v>eval) eval=v; # 評価点 更 } re ur eval; # 評価点 返却 } ----- ジッ 相手 評価点 5 評価点 同 勝ち=+, 引 =0, 負 =-算出 符 反転 せ v=-searc (w 手番 相手, lev- ) 相手 手番 小 評価点 算出 ま ジックシング ※ち み ネガ ッ ( ega-Max) 呼ぶ

### $\alpha \beta$  枝刈

ニ ッ 手 つく 全ての終局面 評価点 算出し ま

July 2011 - TSNET スクリプト通信 4.1

『アンプのの勝つに込み 無 』 おん 局面 はっとう おおおお 局 面<br>※ "オセ " ※ただし、"オセ "のように石 数 差で最終的な勝負が決まる場合 別です。 自 さいしん 石 残 さいこく まんじょう 局面 = 木 枝 狩 枝刈 呼びま 程 例 C 評価点 0 ま || 相手 (?) -----------+ | |  $C(0)$  ---+ D(+ 以 )-- / --+ | | | | 終 G=- H=0 I=+ J ? D 評価点 算出 め まずI 評価点 + 手番 値 選ぶ J D 評価点 + 以 ついて 定ま 点 - C 評価点(0) < D 評価点(+ 以 ) - 確定 - - - - - 「評価点 - 0 確定 ま J 評価点 しゅく 核刈り β 枝刈 (β cu ) 呼びまり、またのです。 合わってい 評価 点 0  $''$ β 値" 呼びま 評価点 0 ま おちょう B 評価点 算出 ま  $R(?)$  ----+ | | 相手 (0) B(- 以 )-- / --+ | |  $(-)$ ---+ F ? | | 終 =- L=-B 評価点 算出するために、まず 評価点を調べたら - でした。 相手 手番 小値 選ぶ キ ようしん インス お アイエム おうしん おんしゃ おんしゃ おんしゃ まんしゃ まんしゃ おんしゃ まんしゃ おんしゃ この時点で、 評価点(0) > B 評価点(- 以 ) 確定するので、R 評価点 0 確定 ま F 評価点 する 枝刈 |  $\alpha$  枝刈 | ( $\alpha$  cu ) 呼びまう またている 合いの 評価 点 0  $a$  值" 呼びま αβ 枝刈りの擬似 ダックス ジックス まちょう まいじょう まいしょう ---- v=-searc ( 手番, -999, 999); #現在 局面 評価  $\#$  α 値=仮 -∞, β 値=仮 +∞ : 15 m fu c i searc  $(w, alg a, be a, v)$  $\left\{ \right.$ if (w 手番 終局面 ) re ur w 手番 評価点 算出 返却; 現在 局面 状況 退避

### July 2011 TSNET スクリプト通信 4.1

```
f r(w 手番 全 打 手 ){
  手 打ち 局面生
  v=-searc (w 手番 相手, -be a, -alp a); # v 評価点 セッ
             # α 値=-be a, β 値=-alp a
  局面 退避 けんといい 天
  if(v>alp a) alp a=v; # 評価点 更
 if(alp a>=be a) re ur alp a; # 枝刈 = 評価点 返却
  }
 re ur alp a; # 評価点 返却
}
-----
    ジッ 相手 手番 小 評価点 算出 際 符 反転 せ
 v=-searc (w 手番 相手, -be a, -alp a);
    ジックシングを
 ※ち み ネガア \tau ( ega-\alpha) 呼ぶ
 実際にミニ ックス手続き版 αβ 枝刈 版の動作を比較すると、
-----
[#0]( ) ( ) : COM
 III I .
         .
         .
 \qquad \qquad I \qquad \, .( ) ( ) : YOU
 [L] [R]-----
状態 COM 手 め
ニック 手の 版: 評価点算出 4 8 90 → ,約 0 秒
\alphaβ 枝刈 版: \qquad 評価点算出 \qquad 9 , 約 秒
   結 ま
 枝刈 効 ね
 参 ま αβ 枝刈 版
-----
[#0 ]
( ) ( ) : COM
 I \quad I \quad . .
         .
 I \quad I \quad .( ) ( ) : \text{YOU}[L] [R]-----
 状態 COM 手 めせ
  評価点算出 67 74 , 約 60 秒
   といった結果となりました。
```
### . コ ピュ 思 チ 改訂版 effec .awk

遊び あいこう 参考

版 更点 C U 思 チ 選択 begi er レ 版 思 チ exper レ $\alpha \beta$  枝刈 ジック 採用 ま 思 間 B GI ブ ッ RCH R =4; 手目 探索 行 整ま ち み チ exper レ 後手 C U 勝 ま ...  $\overline{(\overline{y})^{\wedge}}\xrightarrow{\sim}$ 

### 6. 他

effec .awk ソ 著 権 いっこう さいこうきょう 転載 再配布 改造 消去 由 (ま 素晴 改造 加 後 C 宛 宛 ませ) まんのソン 使用 さんど 損し 生きの が 損 対し 切 責任 負 ねま

### 7. effec.awk

effec .awk 以 示 ま

[effect2.awk]

## Even-Odd Effect rev.2 written by Yさ function rnd(N) { return int(N \* rand()); } ## 乱数 BEGIN{ srand(); # # 乱数の初期化 # ゲームモード決定 gm=GAMEMODE; if(gm!="0" && gm!="1" && gm!="2"){ print "  $\langle$ Solitaire $\rangle$  - 0" print " <Match-up>" print  $"$  first move  $-1"$ print  $" 2'$ nd  $-2"$ printf("\\nWhich?[0-2] $>$ "); do{

```
 gm=""; getline gm; gm=tolower(gm);
   }while(gm!="0" && gm!="1" && gm!="2");
 }
 GAMEMODE=gm+0;
print "\\n";
 # CPU レベル決定
 SEARCHSTART=4;
 gm=CPULEVEL;
 if(GAMEMODE!=0 && gm!="0" && gm!="1"){
  print " <CPU LEVEL>"
  print " beginner - 0"print " expert -1"
  printf("\text{\texttt{Y}}nWhich?[0-1]>");
   do{
     gm=""; getline gm; gm=tolower(gm);
  \frac{1}{2}while(gm!="0" && gm!="1");
   CPULEVEL=gm+0;
  print "\\n";
 }
## Turn; ## 順番 0:人, 1:COM
Turn=(GAMEMODE!=1)?(0):(-1); #ゲーム開始時に+1
 Times=0; #回数
## Sc[2]; ## 得点 0=人, 1=COM
Sc[0]=Sc[1]=0;## Bit[9]; ## 指 [人<1:左,3:右>, COM<9:左,7:右>]
Bit[1]=Bit[9]=0; Bit[3]=Bit[7]=1;
 ## 場所判別 他
 pNo[1,1]=7; pNo[1,0]=9;
 pNo[0,0]=1; pNo[0,1]=3;
 cnvPos[10]=pNo[0,1]; cnvPos[11]=pNo[1,1]; cnvPos[12]=pNo[1,0];
cnvPos[30]=pNo[0, 0]; cnvPos[31]=pNo[1, 0]; cnvPos[32]=pNo[1, 1];
cnvPos[70]=pNo[1,0]; cnvPos[71]=pNo[0,0]; cnvPos[72]=pNo[0,1];
 cnvPos[90]=pNo[1,1]; cnvPos[91]=pNo[0,1]; cnvPos[92]=pNo[0,0];
 mv["LR"]=mv[12]=10; mv["LU"]=mv[14]=11; mv["LX"]=mv[15]=12;
 mv["RL"]=mv[32]=30; mv["RU"]=mv[36]=31; mv["RX"]=mv[35]=32;
 mv[78]=70; mv[74]=71; mv[75]=72;
 mv[98]=90; mv[96]=91; mv[95]=92;
 ## ゲームメイン
for(;;){
   #状況表示
   ++Times;
   dispHands(0);
   #GAME OVER / 1 回休み判定
   if(gameOver(Turn)>0) exit;
  if(GAMEMODE!=0) if(++Turn>1) Turn=0;
```

```
 setSkip();
     do{
        #移動指定 -> 影響判定
        sw=(Turn==0)?(man()):(com());
        ev=canMove(sw);
        if(Turn==0 && ev<0){
         printf(" No effect, retry."); pushEnter();
          dispHands(0);
        }
    }while(ev\langle 0 \rangle;
     #変化
     change(sw,ev);
   }
   exit;
}
END{
  print "\\n";
  if(finish(0)) printf(" Congratulations !! (SCORE:%05d0)\n", Sc[0]);<br>else{ printf(" ****** GAME OVER ********n");
  e lse { printf(" ****** GAME OVER ******\gamma");
                   printf(" \ldots YOU LOSE (SCORE: %05d0)\m", Sc[0]);
   }
  print "";
}
function pushEnter( tmp) {    printf(" <PUSH ENTER>");    getline tmp;    }
function yorn( yn)
\left\{ \right.do{ yn=""; getline yn; yn=toupper(yn); }while(yn!="Y" && yn!="N");
   return yn;
}
##
## 状況表示
##
function dispHands(sw, d,ev,i)
\left\{ \right. delete d;
   delete ev;
  makeDispTbl(sw, d, ev);
   print "";
  for(i = ((GAMEMODE == 0)?(6):(0)); i \le 8; ++i) print d[i];
  print "";
}
function makeDispTbl(sw, d, ev, s0, s1)
\{ \#0. \ldots 5. \ldots 0. \ldots 5. \ldots 0. \ldots 5. \ldots 0. \ldotsd[0]=" \langle s1 \rangle.\langle s2 \rangle \langle s3 \rangle. \langle s4 \rangle";
  d[1]=" : : : : ";
```

```
d[2] = \tilde{\ } <s5> : zzzzz xxxxx : COM [cccc]";
d[3]=" . zzzzz xxxxx .";
 d[4]=" . .";
d[5] = d[4];
d[6] =" . @@@@@ &&&&& .";
 d[7]="<s0> : @@@@@ &&&&& : YOU [yyyy0]";
d[8] =" [L] [R] ";
if(sw>=90) { s0= mkBitStr(Bit[9], 1);
                  s1 = mkBitStr(Bit[9], 0);
 }else if(sw>=70){ s0=rev(mkBitStr(Bit[7],1));
                  s1=rev(mkBitStr(Bit[7],0));
\}else if(sw>=30)\{s0= mkBitStr(Bit[3],0);
                  s1 = mkBitStr(Bit[3], 1);
 }else if(sw>=10){ s0=rev(mkBitStr(Bit[1],0));
                   s1=rev(mkBitStr(Bit[1],1));
 }
                           #0. \ldots 5. \ldots 0. \ldots 5. \ldots 0. \ldots 5. \ldots 0. \ldotsif(sw==90) { d[2] = " \langle s5 \rangle : zzzzz" s0 " : COM [cccc0]";
                      d[3]=" . zzzzz" s1 " . ";
if(sw==70) { d[2]=''<s5> : " s0 "xxxxx : COM [cccc]";
                      d[3]=" . " s1 "xxxxx ."; \}if(sw==30) \{ d[6]= '' \qquad @@@@" s0 ''d[7] = \frac{x}{s0} : @@@@@" s1 " : YOU [yyyyO]"; }
if(sw==10) { d[6]=" . " s0 "&&&&& .";
                      d[7]='' <s0> : " s1 "&&&&& : YOU [yyyyO]"; }
                           #0. \ldots 5. \ldots 0. \ldots 5. \ldots 0. \ldotsif(sw==31 || sw==91) { d[4] =" . " s0 " .";
                      d[5]=" . " s1 " "; }
if(sw==32 | \text{ s}w==92) { d[4]=" . " s0 "
                      d[5] = " . " s1 " . "; }
if(sw==12 \mid | sw==72) \{ d[4]= \text{``} \text{''} \text{''} \text{''} \text{''} \} d[5]=" . " s1 " ."; }
if(sw==11 \mid sw==71) \{ d[4]="
                      d[5]=" \therefore " s1 " ..."; }
             #0. \ldots #0. \ldotscnvHandStr(7, "zzzzz", sw, 1, d, 3, 2); cnvHandStr(9, "xxxxx", sw, 0, d, 3, 2);
 cnvHandStr(1,"@@@@@",sw,1,d,6,7); cnvHandStr(3,"&&&&&",sw,0,d,6,7);
setAllEval(ev);
 # YOU
sub(\sqrt{s0}/, ev[0], d[7]);sub('vvvv/, sprintf("%04d", Sc[0]), d[7]);
 # COM
 sub(/s1/, ev[1], d[0]);
sub(\sqrt{s2}/, ev[2], d[0]);sub(\frac{s3}{1} ev[3], d[0]);
sub(\sqrt{s4}/, ev[4], d[0]);sub(\sqrt{s5}/, ev[5], d[2]);
```

```
sub(\sqrt{c}ccc, sprintf("%04d", Sc[1]), d[2]);
}
function cnvHandStr (hand, regexp, dispSw, revSw, dTbl, In1, In2, s0, s1)
{10} {10}....
  if(unpackUpper(dispSw)==hand && unpackLower(dispSw)!=0) s0=s1=" \degree ";
   else{
     s0=mkBitStr(Bit[hand],0);
     s1=mkBitStr(Bit[hand],1);
    if(revSw)\{s0=rev(s0);
               s1 = rev(s1); }
   sub(regexp, s0, dTbl[ln1]);
   sub(regexp, s1, dTbl[ln2]);
}
function mkBitStr(n, pos, s, i)
\left\{ \right.if(pos==0)\}for (i=1; i \le n; ++i) s=s "|";
    return substr(" " s " ", 1, 5);
   }
   if(pos==1)
    return (n==5)?("- 5 )"): (sprintf(" (%d)", n));
}
function rev(src, dst, len)
\mathcal{L}for(len=length(src); len>0; --len) dst=dst substr(src, len. 1);
  if(substr(dst, 1, 1)==")") dst="(" substr(dst, 2);
  if(substr(dst, 5, 1) =="(") dst=substr(dst, 1, 4) ")";
   return dst;
}
function setAllEval(ev)
\mathbf{I} delete ev;
   ev[0]=evenOddStr(Bit[1], Bit[3]);
   ev[1]=evenOddStr(Bit[3], Bit[7]);
   ev[2]=evenOddStr(Bit[1], Bit[7]);
   ev[3]=evenOddStr(Bit[3], Bit[9]);
   ev[4]=evenOddStr(Bit[1], Bit[9]);
   ev[5]=evenOddStr(Bit[7], Bit[9]);
}
function evenOdd(b1, b2) \{ return ((b1+b2)\%2); \}function evenOddStr(b1,b2) { return ((evenOdd(b1,b2))?("od"):("ev")); }
##
## 影響判定
##
function canMove(sw) { return canMoveFromTo(unpackUpper(sw), cnvPos[sw], Turn); }
function canMoveFromTo(from, to, who)
```

```
{
   # 初手
   if(Times<=2)
    if(other(who.to)) return -1;
   # 奇数
  if(evenOdd(Bit[from],Bit[to])) return ((Bit[from] \langle 5) ?(1) : (-1));
   # 偶数
  if((Bit[to] \langle 1) | | (Bit[from] \rangle = 4)) return -2;
   return 2;
}
function other(who, to, oth) {
   oth=another(who);
  if(to==pNo[oth, 0] | to==pNo[oth, 1]) return 1;
   return 0;
}
function another(who) \{ return ((who==0)?(1):(0)); \}function total(who) { return (Bit[pNo[who, 0]] + Bit[pNo[who, 1]]); }
function finish(who) \{ return (total(who)==10); \}function noEffectLR(I,r) { return (Bit[I]==4 && Bit[r]==4); }
function noEffect(who) { return noEffectLR(pNo[who, 0], pNo[who, 1]); }
function gameOver(who)
{
   if(finish(who)) return 3;
  if(finish(another(who))) return 2;
   if(noEffect(0) && (GAMEMODE==0 || noEffect(1))) return 1;
   return 0;
}
function setSkip()
{
  if(isSkip(Turn)){ Turn=another(Turn); printf(" Can't effect."); pushEnter(); }
}
function isSkip(who)
\mathcal{L} return ((noEffect(who) && evalOddEven(another(who))==4)?(1):(0))
}
function evalOddEven(who) { return evalOddEvenLR(pNo[who, 0], pNo[who, 1]); }
function evalOddEvenLR(I, r, minOE, maxOE)
{
   minOE=Bit[getMinPos(l,r)]%2;
   maxOE=Bit[getMaxPos(l,r)]%2;
  if(minOE==1 && maxOE==0) return 1; # 奇 < 偶
  if(minOE==0 && maxOE==1) return 2; # 偶 < 奇
  if(minOE==1 && maxOE==1) return 3; # 奇 <= 奇
  if(minOE==0 && maxOE==0) return 4; # 偶 \leq 偶
   return 0; # err
}
function getMinPos(l, r) { return (Bit[l]\langle Bit[r])?(l):(r)); }
function getMaxPos(l,r) { return ((getMinPos(l,r)==l)?(r):(l)); }
function change(sw, ev, from, to)
```

```
{
  from=unpackUpper(sw);
   to=cnvPos[sw];
   countUp(ev,from,to);
   #得点加算
   ++Sc[Turn];
  if(ev==2 \& other(Turn, to)) \& [Turn]+=2; if(finish(Turn))
    Sc[Turn]+=50; else if(Bit[pNo[Turn,0]]==5 || Bit[pNo[Turn,1]]==5)
    Sc[Turn] += 5;}
function countUp(ev, from, to)
{
   # 奇数
  if(ev==1) {
    if(Bit[from]\langle 5\rangle ++Bit[from]; }
   # 偶数
  if(ev==2) {
     if(Bit[to]>=1 && Bit[from]<4){
      -Bit[to];
       Bit[from]+=2;
     }
   }
}
function cnvMoveNo (from, to, dir, n)
{
   n=from*10;
  for(dir=0; dir\leq2; ++dir)
     if(cnvPos[n+dir]==to) return n+dir;
  return -1; # err
}
function find(bit,who, dir)
{
  for(dir=0; dir\leq1; ++dir)
     if(Bit[pNo[who,dir]]==bit) return pNo[who,dir];
  return -1; # not found
}
function findOEPos(dir, tgtOE, who, list, p, st, iim)
{
   delete list;
  list[0] = getMinPos(pNo[who, 0], pNo[who, 1]);
   list[1]=findOtherPos(list[0],pNo[who,0],pNo[who,1]);
  st=(\text{dir}==1)?(0):(1);
  \lim = (dir = = 1) ? (2) : (-1) ;
  for(p=st; p!=lim; p+=dir)
     if(Bit[list[p]]%2==tgtOE) return list[p];
```

```
 return -1; # not found
}
function findOtherPos(tgt, I, r)
{
   if(tgt==l) return r;
   if(tgt==r) return l;
   return -1; # not found
}
function move(from, to) { return moveMain(cnvMoveNo(from, to), from, to); }
function moveBySW(sw) { return moveMain(sw, unpackUpper(sw), cnvPos[sw]); }
function moveMain(sw, from, to)
\left\{ \right. dispHands(sw);
   printf("[#%02d] ... %s to %s.", Times, dirName(from), dirName(to));
   i[r(sw)し化(sw,fon move太況e太/found
```

```
## COM main
##
function com()
\overline{1} if(CPULEVEL==0) return beginner();
   return expert();
}
function beginner (ev, minP, maxP, yEv, yMin, yMax, me, you)
\overline{1}me=1; you=0;
   ev=evalOddEven(me);
   minP=getMinPos(pNo[me,0],pNo[me,1]);
  maxP=findOtherPos(minP, pNo[me, 0], pNo[me, 1]);
   yEv=evalOddEven(you);
   yMin=getMinPos(pNo[you,0],pNo[you,1]);
  yMax=findOtherPos(yMin, pNo[you, 0], pNo[you, 1]);
  if(vEv1=4)if([Bit/minP]=-3 88 Bit[maxP]=-5) || (Bit[minP]=-4 88 Bit[maxP]=-4))
       return move(minP, findOEPos(1,1,you));
   if((Bit[minP]==3 && (Bit[maxP]==4 || Bit[maxP]==3)) && (Bit[yMin]==3 && Bit[yMax]==5))
     return move(minP,yMin);
   if(Bit[minP]==2 && Bit[maxP]==5){
    if(yEv!=3 && Bit[findOEPos(1, 0, you)]>0)
       return move(minP, findOEPos(1,0,you));
    return move (minP, maxP);
   }
   if(Bit[minP]==2 && Bit[maxP]==4 && Bit[yMin]==2 && Bit[yMax]==5)
     return move(minP,maxP);
   if(Bit[minP]==3 && Bit[maxP]==3 && Bit[yMin]==3 && Bit[yMax]==3)
     return move(minP,yMin)
   if(Bit[minP]==1 && Bit[maxP]==1 && Bit[yMin]==1 && Bit[yMax]==1)
     return move(minP,yMin);
   if(Times>2 && ev!=4 && yEv!=4){
     if(Bit[minP]%2)
      return move(minP, findOEPos(1, 1, you));
     if(Bit[maxP]<5 && Bit[maxP]%2)
      return move(maxP, findOEPos(1, 1, you));
   }
  if(Bit[yMin]=-4 88 Bit[yMax]=5) if((Bit[minP]==0 || Bit[minP]==2) && (Bit[maxP]==0 || Bit[maxP]==2 || Bit[maxP]==4))
       return move(minP,yMin);
  if(Bit[yMin]==4 && Bit[yMax]==5){
    from=find(3,1); if(from>0) return move(from, yMax);
    from=find(1,1); if(from>0) return move(from, yMax);
   }
```

```
if(ev==1 | | ev==2)from=findOEPos(1,0,me);
     to=findOtherPos(from,pNo[me,0],pNo[me,1]);
   }else{
     from=minP;
     to=maxP;
   }
  return move (from, to);
}
function expert( mv, alpha, beta, cnt, v, p, lev)
\{ \#0 \dots 5print(f''\nmid n ... thinking"); srand(); st=srand();
   mv=0; alpha=-999; beta=999;
   cnt=((Times>SEARCHSTART)?(setApproach(1, 0, (lev=99))):(0));
   if(cnt>0) backUp(lev);
  for (p=0; p\zetacnt; ++p) {
     tryMove(approach[lev, p]);
    v=-\text{search}(0, \text{lev}-1, -\text{beta}, -\text{alpha});
     restore(lev);
     if(v>alpha){ alpha=v; mv=unpackUpper(approach[lev, p]); }
     if(alpha>=beta) break;
   }
  srand(); ed=rand(); print(" %dsec)*n", ed=st);
   if(mv) return moveBySW(mv);
   return beginner();
}
function search(who, lev, alpha, beta, cnt, v, p, oth)
{
  if((v=gameOver(who))>0) return phaseEvaluate(v, lev);
  oth=another(who);
   cnt=setApproach(who, oth, lev);
   if(cnt==0) return search(oth, lev, alpha, beta);
   backUp(lev);
  for (p=0; p\zetacnt; +p) {
     tryMove(approach[lev, p]);
    v=-search(oth, lev-1, -beta, -alpha);
     restore(lev);
    if(v>alpha) alpha=v;
     if(alpha>=beta) return alpha;
   }
   return alpha;
}
function phaseEvaluate(v, lev)
{
   if(v==3) return 500+(99-lev); # 手番 who の勝ち
   if(v==2) return -500-lev; # 手番 another(who)の勝ち = 手番 who の負け
   return 0; # 双方手詰まり = 引分
}
```

```
function tryMove(tgt, sw)
\left\{ \right. sw=unpackUpper(tgt);
  countUp(unpackLower(tgt), unpackUpper(sw), cnvPos[sw]);
}
# bkBit[レベル, 1~9] (レベルはスタック代り)
function backUp(lev)
{
  bkBit[lev, 7]=Bit[7]; bkBit[lev, 9]=Bit[9];
   bkBit[lev,1]=Bit[1]; bkBit[lev,3]=Bit[3];
}
function restore(lev)
\left\{ \right. Bit[7]=bkBit[lev,7]; Bit[9]=bkBit[lev,9];
  Bit[1]=bkBit[lev,1]; Bit[3]=bkBit[lev,3];
}
# approach「レベル, 添字] (レベルはスタック代り)
function setApproach(who, oth, lev, cnt, sw, p, d, lr, dLast, hLast, ev)
{
   cnt=0;
   dLast=((Bit[pNo[oth,0]]==Bit[pNo[oth,1]])?(1):(2));
  hLast = ((Bit[pNo[who, 0]] == Bit[pNo[who, 1]])? (0) : (1));
  for(d=0; d\leq d\leq d ast; ++d)for(|r=0; |r\leq hLast; ++|r) {
      sw=pack(pNo[who, lr], d);
      ev=canMoveFromTo(pNo[who, Ir], cnvPos[sw]);
       if(ev>0) approach[lev, cnt++]=pack(sw,ev);
     }
   return cnt;
}
function pack(upper, lower) { return (upper*10+lower); }
function unpackUpper(src) { return int(src/10); }
function unpackLower(src) { return (src%10); }
```
 $($   $; 0$   $7$   $)$ 

### **Python**

### TSNET スクリプト通信版 草稿 第5回

### 6-2-2-2-3-2 専用の順序列型

収容 容 ま 頭序列型 コレ ショ オブジ インコン 字列 扱 's r' バ 列 扱 'b es' 'b earra ' ま 歴史 ばり以 が 列 字列 扱 ま しかし Python2 U ic de 字 扱 U ic de 字列型 登場し、一時期は「ASCII バイト列 旧 字列型 U ic de U ic de 字列 扱 区 ま データ構造 基本 こちゃく 類の不合なので、現在は「字列」を扱うことを バイト 列 ひ抜 しんしゃ かんか 類 しんしん しんしん あいしん かんしょう かんちょう やまのう かいじょう かいちょう かいじょう かいじょう かいじょう かいじょう かいじょう かいじょう アイスト かいじょう かいじょう かいじょう かいじょう かいじょう はんしゃ かいじょう かいじょう 愛用 さいちゃく 特につい部分について慎重に 確認

### 6-2-2-2-3-2-1 文字列(str)

■クラス名:'str'

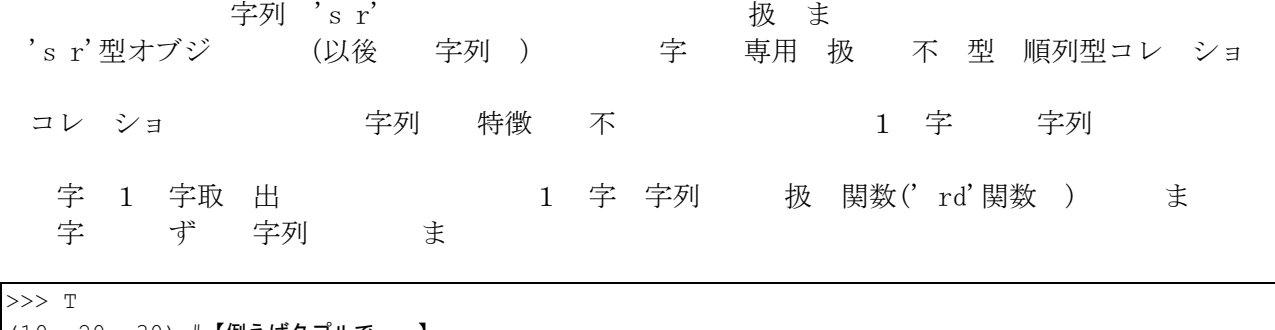

(10, 20, 30) #【例えばタプルで……】 >>> T[1]<br>20 20 #【要素は整数】<br>>>> S >>> S 'あいう' #【しかし文字列は……】 >>> S[1] 'い' #【要素も文字列】

字列オブジ $\widetilde{\mathcal{F}}$ クリンドである。<br>アジェクトのスページの用順序列オブジェクトでは、 uple' ソッドを演算子 漏 無 使用 ま

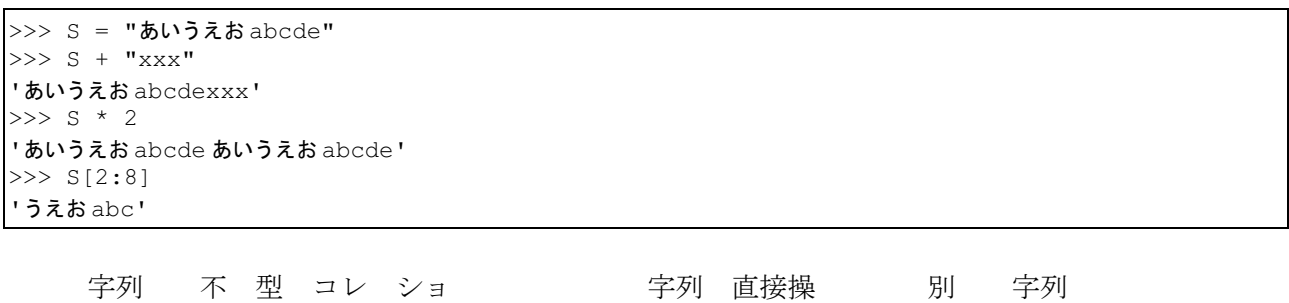

ませ

同 効 得 め 以 ち ・ 取ま 1. 字列をリストに変換してそのリストを操作し、'j i ' ソッドでつなぎ直し、その文字列 再 入 2. 字列 換 ソッド 得 字列 再 入

ば 数 Tabcde" "abXde"
換

```
\Rightarrow S = "abcde">>> SL = list(S) #【リストに変換】
>>> SL
['a', 'b', 'c', 'd', 'e']
>> SL[2] = 'X'>>> SL
['a', 'b', 'X', 'd', 'e']
>>> S = ''.join(SL) #【文字列に連結】
>>> S
'abXde'
\gg> S = "abcde"
>>> S = S.replace('c','X') #【入れ替えメソッド】
>>> S
'abXde'
```
字列オブジ 字 加工 字列 返 ソッド ま

|※ただし、Python は「文法として」 表 (regular expression) ポートしていま ん 表 Python で 用 場は、 の're'モ 一ル インポートして 用して ださい

 $\mathbf{I}$ Python2 の「文字列」は「 文字」 「 イト」という記 で っていました 、Python3 の「文字列」は、文字通り「 ̄文字 」で Python2 で文字列型 イト 一ド に 用していた 方は、Python3 では後 の' bytes' 型 用して ださい また、 一 ット 算 であ '%'も、 時点の最 であ 'Python 3.2.1'ではまだ 用で ようで 、、 に され と 定されてい ので、より 用 に んだ'format'メソッド 用 ように されていま って では、 一 ット 算 についての は し、 しい であ 「メソッド 用いた 一 ット」のみ とにしま

### 6-2-2-2-3-2-1-1 ー ット用メソッド

オンツ 関 ソッド 扱 ま オンクリント 式及び式従って章組み おくだい 指 ま 以 '%'演算子 行 換 ソッド さんさん 現力 強力 ま 確定します。 強力 ぎご 全部 度 ここに ここに ここに コンツド 紹介 オ ツ ? 説 思 ま 実際 式 いっちゃく おんだい 基礎 詳細 おんだい 説 思 まんじょ

 $\blacksquare$  - ット用メソッド

: SO.format(arg1[, arg2, ..]) S1 動 : "S0"に かれた に って、"arg1" の引数 レた文字列"S1" キー ード引数も 用

: SO. format map(mapping) S1 動 :'format'の引数 エクトでまと たもの け ー ン(ver.3.2 より)

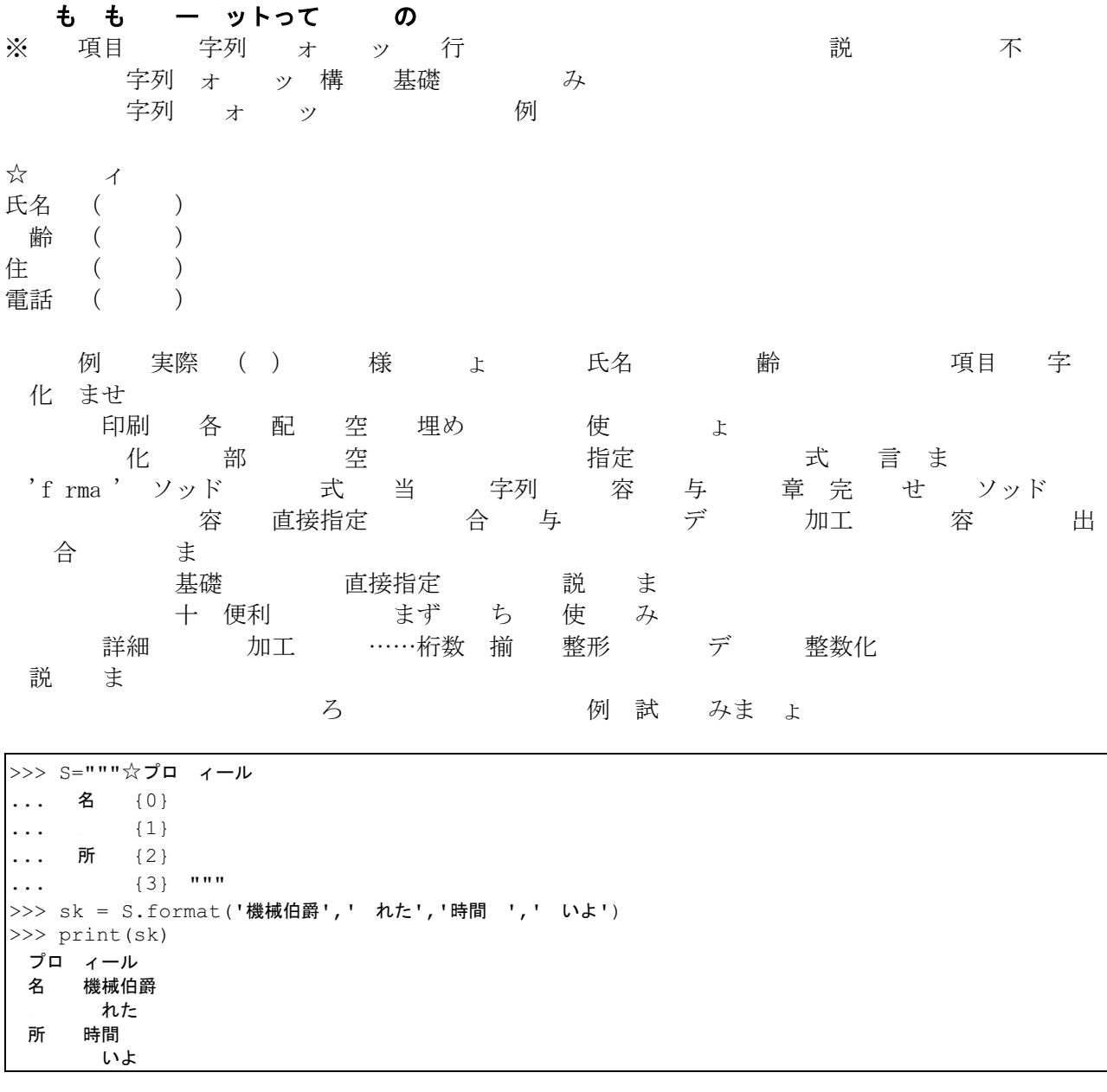

### 6-2-2-2-3-2-1-1-1 文字列 ー ット 文 編

'f rma ' ソッド 式 字列 '{ }'(ブレー) ま 部 引数 指定 部 入 替 ま '{ }' 数字 入 ま 数字 合 引数 ' (0}' 順 ' { }', ' { }'.. ま 台 キ ワ ド引数 指定 ま アベルション 宇列の条件 こく 数の ライス 同じの ライス はんしゃ まず 例 みま ょ

>>>  $"{0}-{1}-{2}"$ .format('a','b','c')  $'a-b-c'$ >>> "{0}-{1}-{0}".format('a','b','c')

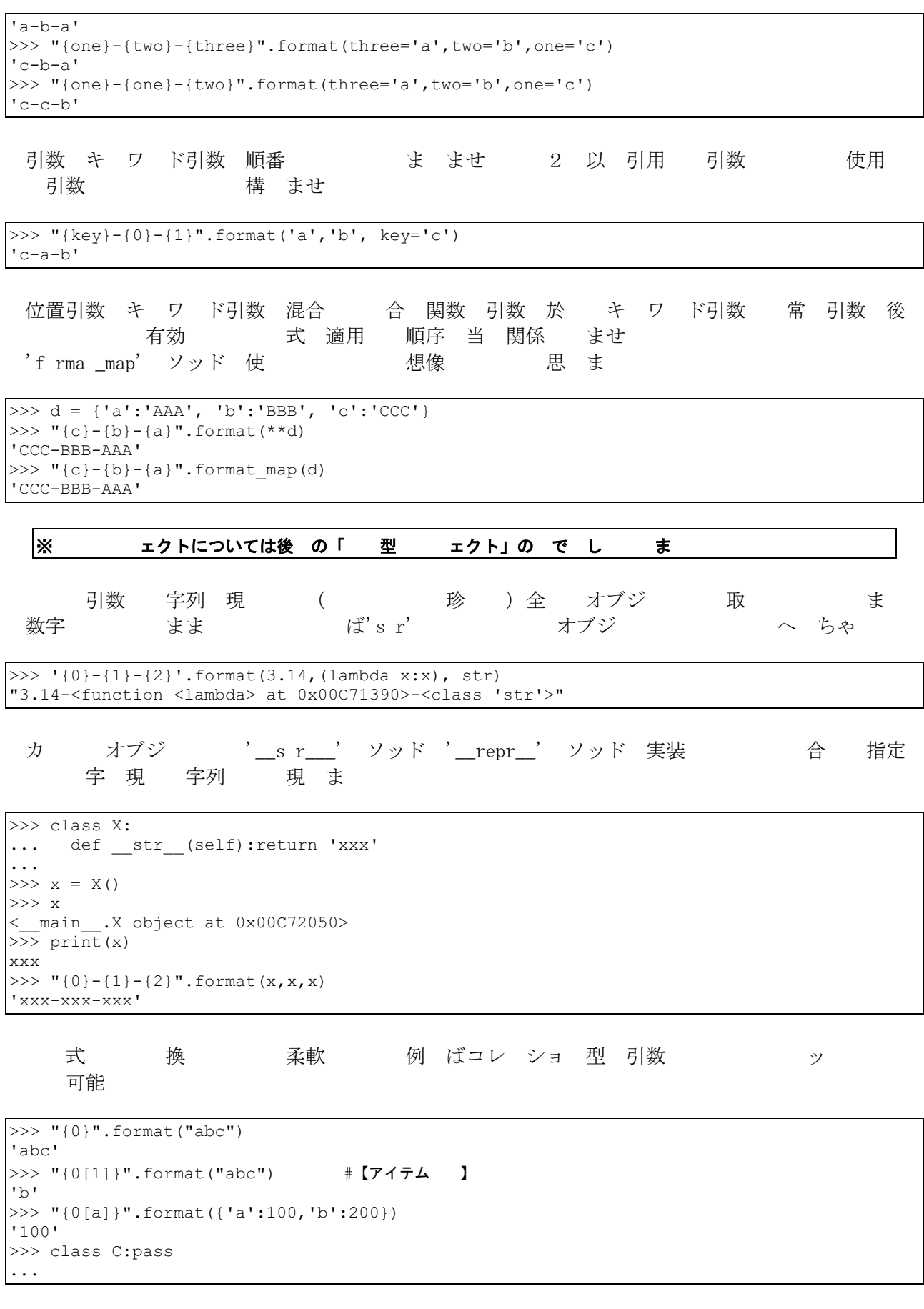

<u> 1980 - Johann Barn, mars ann an t-Amhain Aonaich an t-Aonaich an t-Aonaich ann an t-Aonaich ann an t-Aonaich</u>

```
>> 0 = C()
>> _{\rm O{\hbox{-}} X} = ~^\intercal _{\rm XXX} ^\intercal>>> "{0.x}".format(o) * * * * * *'xxx'
    ブレ 2連 ケ (オーツ 除外) ま
>>> "{{,{0},}}".format(100)
'{,100,}'
⊠aa⊠ä@@$0t\}".£0æmat¢$#BØ$XaQG1 "{{,{<0actwo=E□2<mark>y</mark>C
'{100}'
=d00}'
      利用 式 式(オッ) ま
>>> "{{0[{0}]}}".format(1).format('abcde')
'b'
```
 $\cdot$ <sub>{}</sub>'

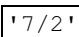

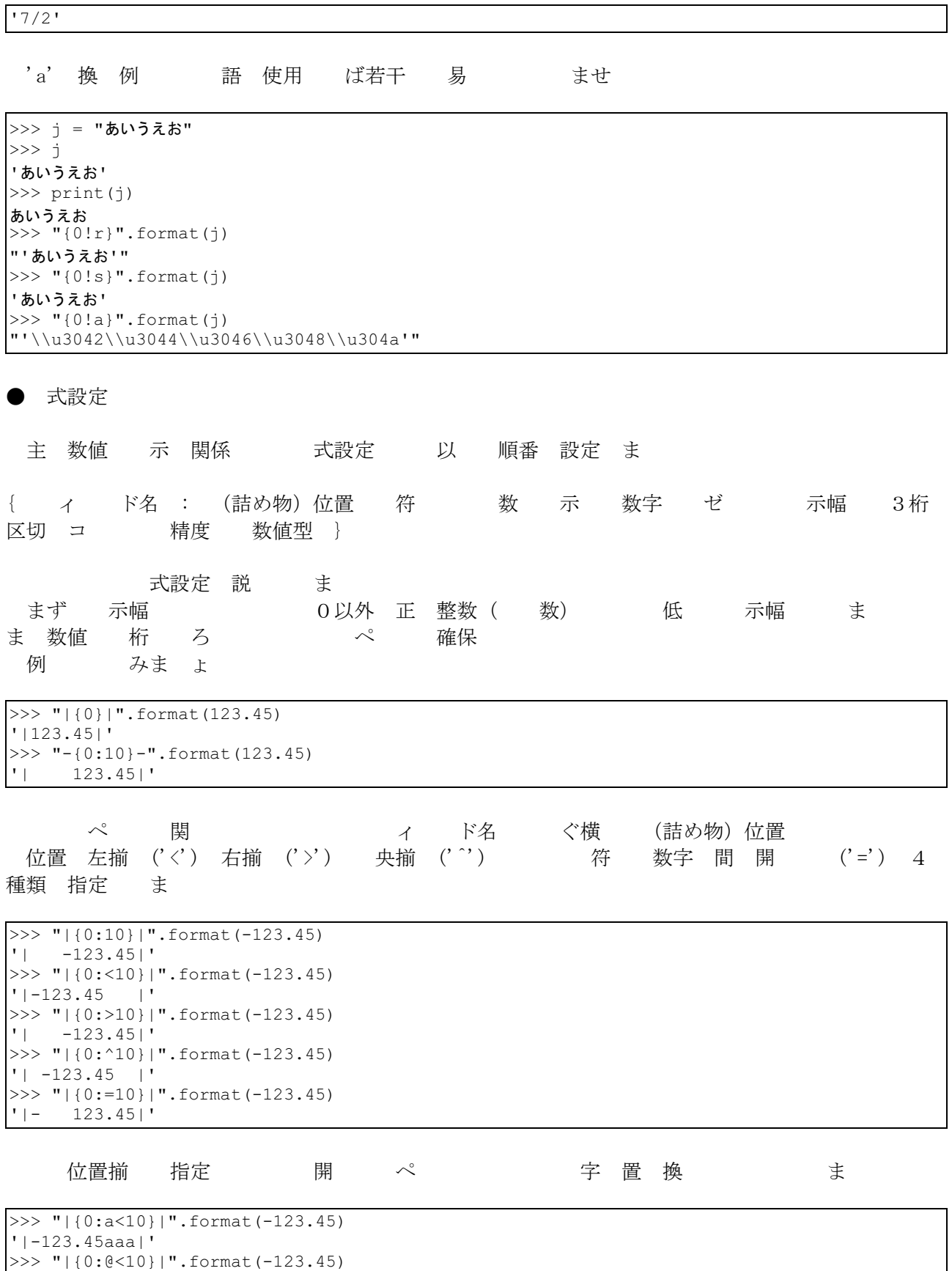

'|-123.45@@@|'

>>> "|{0:<^10}|".format(-123.45)

 $'$ |<-123.45<<|'

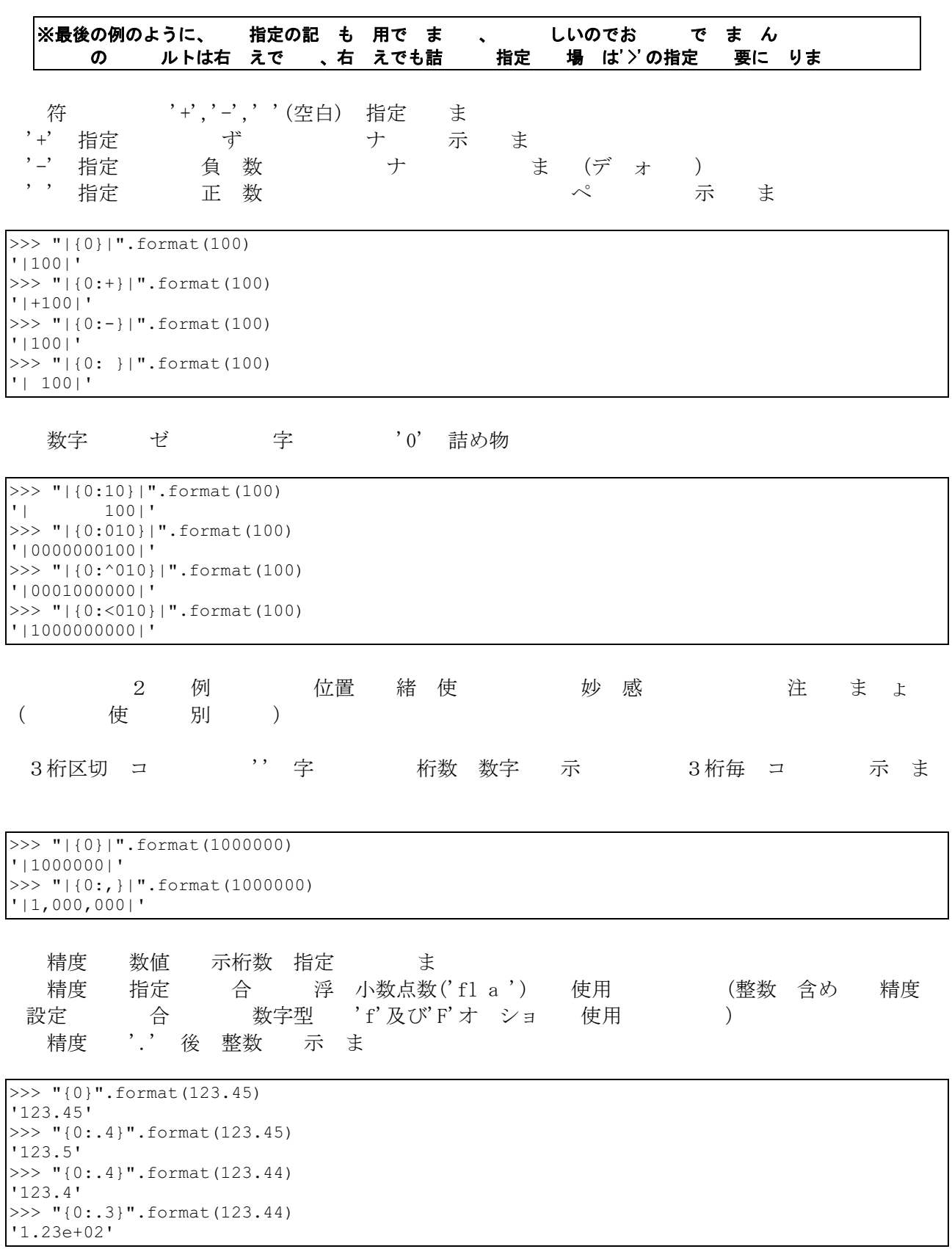

### July 2011 **Interval Section 2012** TSNET スクリプト通信 4.1

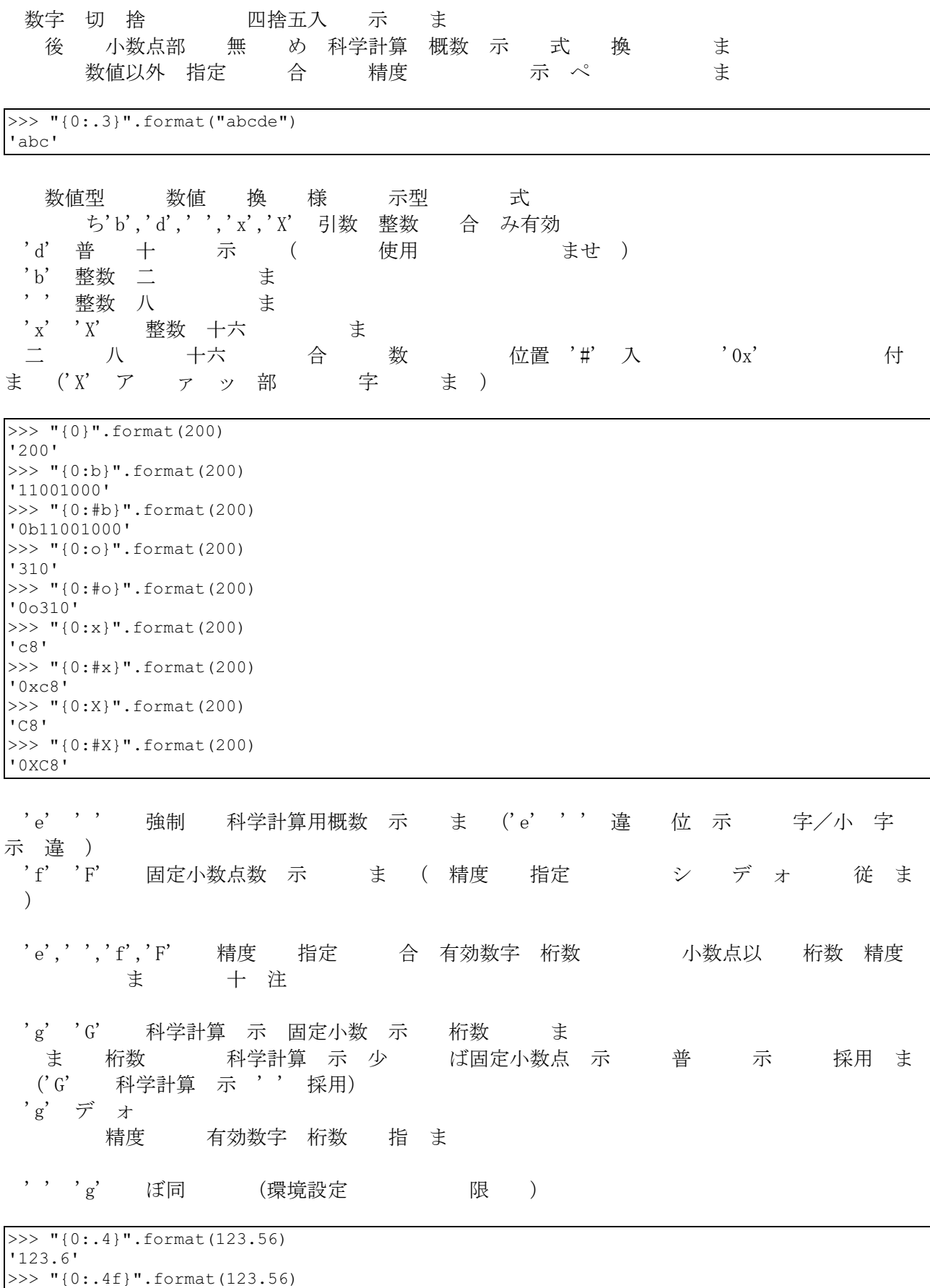

```
'123.5600'
>>> "{0:.4F}".format(123.56)
'123.5600'
>>> "{0:.4e}".format(123.56)
'1.2356e+02'
>>> "{0:.4E}".format(123.56)
'1.2356E+02'
>>> "{0:.4g}".format(123.56)
'123.6'
\gg "\{0: .4G\}".format(123.56)
'123.6'
```
"%"字 百率 ま(精度 小数点以 桁数 指 ま )

```
>>> "{0::.2%}".format(0.5)'50.00%'
```
### $\bullet$

式設定 引数 指定 可能

>>> "{0:{1}}".format(100,"#b") '0b1100100' >>> "{0:{1[1]}}".format(100,("#b","#o")) '0o144' オブジ 特別 式 使用 さんちょう 例 付 刻 扱 オブジ 特別 式設定 適用例 >>> import datetime  $\gg$  d = datetime.datetime(2011, 7, 31) >>> "{:%Y/%m/%d}".format(d)  $\prime$  0  $/07/$   $\prime$ 

 $( ; 0 7 )$ 

ボ太

海鳥

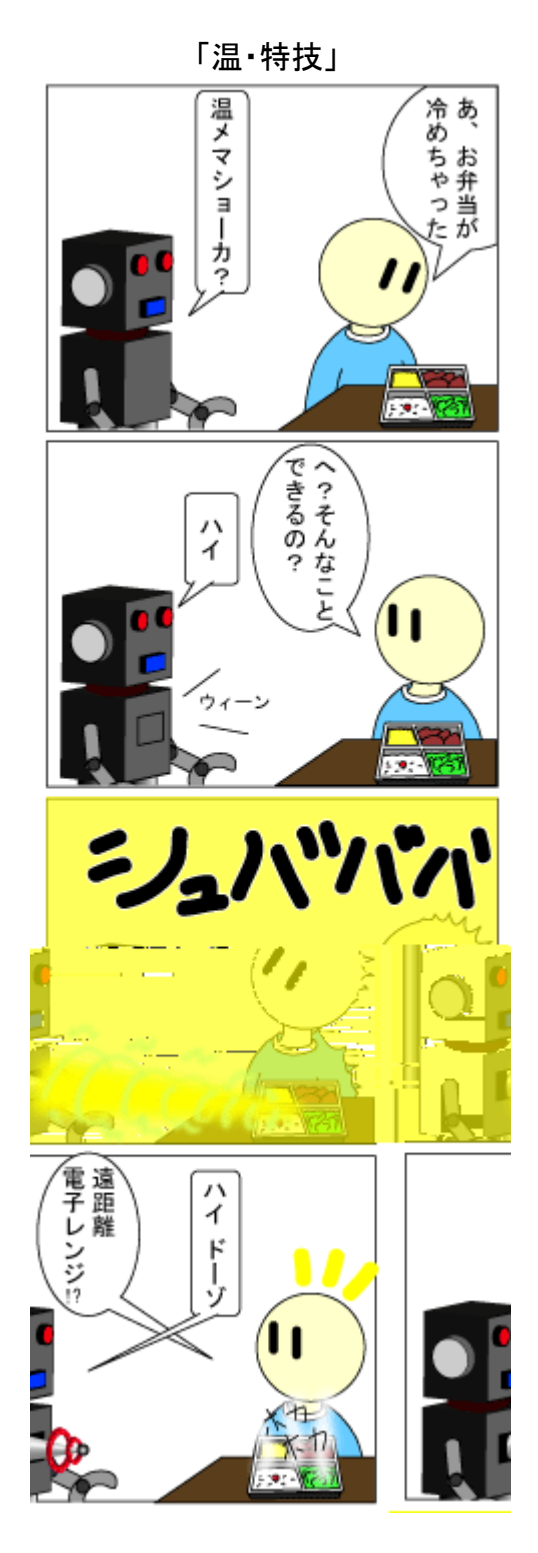

いや、便利だろうけれども。

(転載: 0 7 0 )

ボ太

海鳥

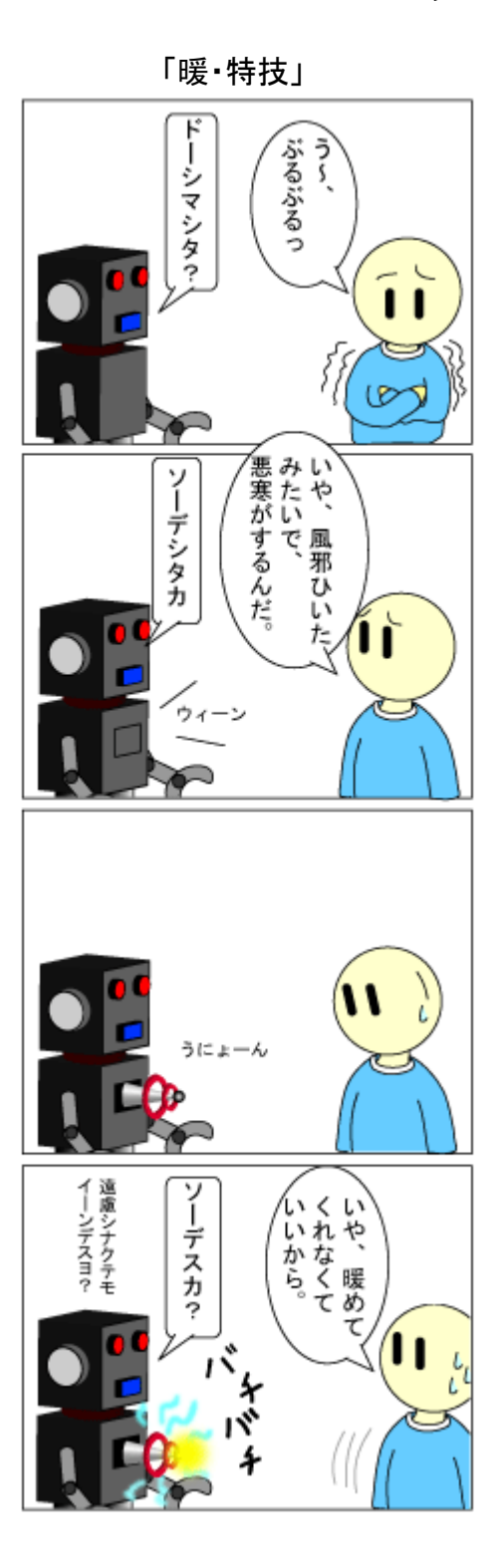

心も体もすぐポカポカ!(たぶん80度くらいに)

 $($   $; 0$   $7$   $0$   $)$ 

### アチ ッ ポッドキャ ティ - エアチェック iTunes の Podcast に -

### jscripter

### 1. iTunes の 場と Podcasting

pple I( pple C mpu er  $\qquad \qquad$  976 ) 数 パ ソナ コ ピュ ティ s - C ――言葉 - ティーブージョブズ 身 唱 突入 既 pple 社名 C mpu er 言葉 007 消 アッ s - C する ち C(Mac) アックス アックス 素 過ぎ すいの 一の既定路線 突 走

歴史 ば ソ M -DO / idws IBM C 990 コピュ ティ したい おくしゃ おくしゃ 間違いない 980 キング GUI 取り込む しょう 割り おんしん おんしん 間違いない 980 キング C GUI 取り込む しょうしん いちんちょう アップス ディーブ ジョブズ 離れてい 脇にあるぎ

ジョブズ 戻りるい 紀 入り アップ ゴ d コ 音楽 レ ヤー iues プアン ケ ショ 生み出 00 i u es Music re 音楽 オ 販売 始め iues id ws サポートしゃ。アップル 快 撃 始ま の07 tie 0 0 i ad 登 せ 驚異 ぶ

アッ Mac C カ さんぎゃく 音楽 ディアーレーヤー・・カー 音楽 ビデオ オンコ 販売業 ショゴ i e ウンター・ソン カンコン i e こう ケータイン デジカ Face ime ビデオ 話 シン rebブ ウザー id さいさい ビデオ再生 シン こうしゃ シン 電子 籍 pple V ir la シン ま i ad s - C カ

ie 音楽 iues re ウンドア pp re 簡 ウ ドーマークストール インストール C/Mac iu es コ テ ツ 共有 ブップップ 在 ディア レ ヤー コ ュニケ ショー ツーー こ 売 ニー ず いうものである。その中でも著者が購入している iPod touc ( 世代)は、ケータイ機能はないが GB 9,800 円 低価格 シ

アップンの製品はあるない。このままには、この生きない。日本では、この生きない。日本ではない。日本ではない。日本ではないままではない。日本ではない。 id & iu es (オフライドドライバー) の しゅうは i d & iu es H C (オ ジャパ ) 売 著 00 id mi i 購入 晴 アッ ユ ザ

実は、 00 年には「 ODCASTI G H CKS (オライリー・ジャパ )という書籍が発売された。この中 iuesへ dcas ポ 項目 ジョブズ DC 00 キ ノ 話 さい u es dcas i g 対 さんのことのことのことの出会社の発曲にある。 全般の使 可能性 おいい思い といって 著 権 がっかい 音楽サイト ション・ション ビュー・ニュー レジオ番組 配子 して使われることに

### $2.5$  エアチェック ー ー

デュンクトップには、ディスクトップには、Ma 0 0)との U B 接続の FM/ M ジオ アラチン ジョック 音の アコン 存在 プロパロ 曜工 プログランド こうぶん ラインダオサ

バー バー・デー・ッサ バ ( カ サ バ ) 音 ァ アッ ぞ 再生  $CGI$ 

<sub>田</sub> radi recm.pl CGI 出力 iu es dcas 用タグをR .0 出力 更  $\overset{\prime\prime}{ }$  iues み込ませ み 実験報告 サ バ 設定 実行環境 曜工 - ジオサ バー」 参照 用、

### 場| 高油erg通の終

 $\footnotesize\begin{aligned} \texttt{i} \quad \text{es} \end{aligned}$ 

l

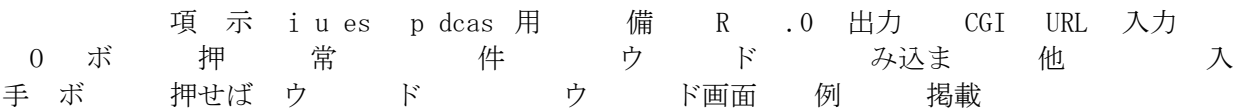

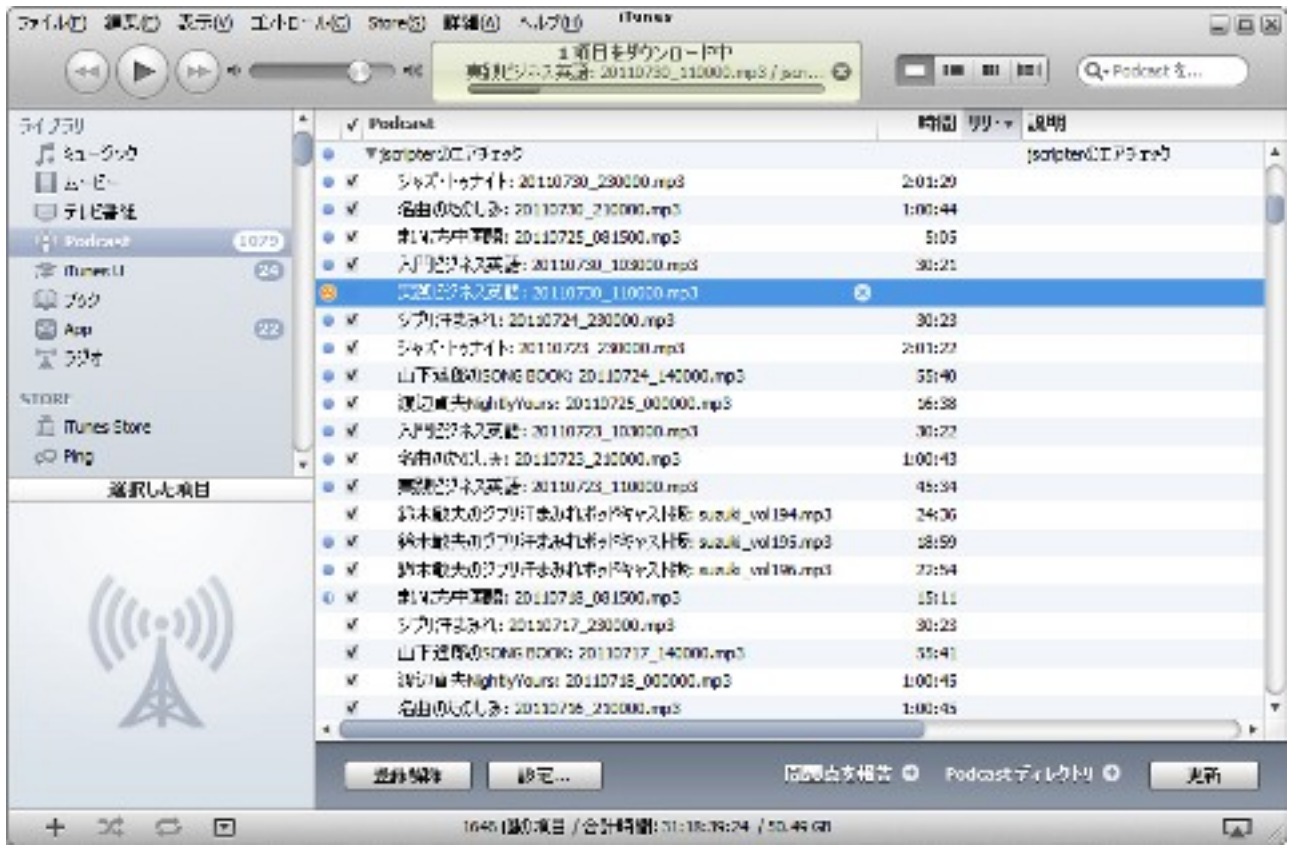

### 4. radiorecpodcast.pl

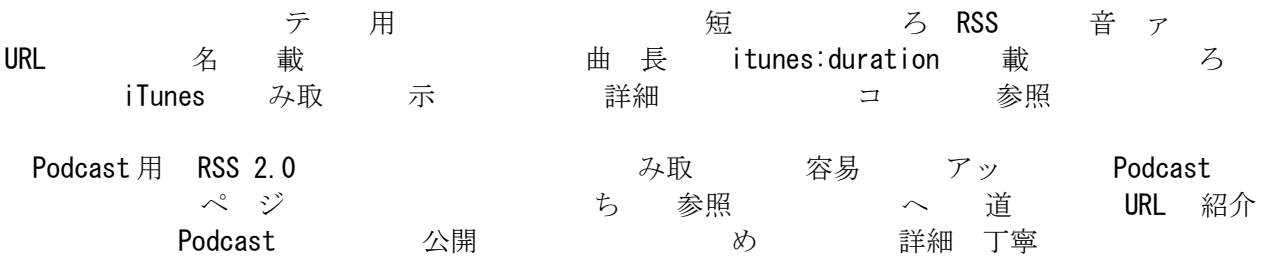

アッ - iTunes - Podcast - Podcast http://www.apple.com/jp/itunes/podcasts/specs.html

#!/Perl5.10/bin/perl.exe use URI::Escape; use Encode;

```
# スクトップ ー ーの IP アドレス・ポート番 の 定
my server = "xxx.xxx.xxx.xxx:xxxx";# IP adress and port number of your server
#USB ラ の イル ィレクトリの 定
my radiorecdir = "E:/RadioREC";# Radio Recording Directory
# ィレクトリ名(mp3の たい イレクトリ要素)の 得
opendir(DIR, radiorecdir);
my @rdirs = grep \left\{\frac{1}{(1.1)}\right\}?\{2|\teaddir DIR;
closedir(DIR);
# CGI : RSS 2.0の の最初の 分
# iTunes 用の RSS タグ ― 加 ― 定とチャ ル 定 分
# ー ー にチャ ルの は変 要あ (後、 くった)
print <<HEADER;
Content-type: text/xml; charset=UTF-8
<?xml version="1.0" encoding="UTF-8"?>
<rss xmlns:itunes="http://www.itunes.com/dtds/podcast-1.0.dtd" version="2.0">
<channel>
      <title>jscripter のエアチェック</title>
      <link>http:// server/cgi-bin/radiorecpodcast.pl</link>
      <description>jscripter のエアチェック</description> 
      \langlelanguage\rangleja\langle/language\rangle<copyright>Copyright(c) 2011 jscripter</copyright>
      \langle \text{image} \rangle\langleurl>\rangle<title>jscripter のエアチェック</title>
            <link></link>
      \langle/image\rangle<pubDate></pubDate>
      <itunes:subtitle></itunes:subtitle>
      <itunes:author>jscripter</itunes:author>
      <itunes:summary></itunes:summary>
      <itunes:owner>
            <itunes:name>jscripter</itunes:name>
            <itunes:email>jscripter9@gmail.com</itunes:email>
      </itunes:owner>
      \langleitunes: image href="" />
      <itunes:category text="Music">
            <itunes:category text="Jazz"/>
             <itunes:category text="Classics"/>
            <itunes:category text="Alternatives"/>
      </itunes:category>
      <itunes:category text="Music Media">
            <itunes:category text="FM"/>
             \langleitunes:category text="AM"/\rangle<itunes:category text="Podcast"/>
      </itunes:category>
```
### HEADER

```
#USB ラ の イルは 名で 定された ィレクトリに され
# ィレクトリ名は cp932(SJIS)の文字 ードで み り、utf8 にエン ードし、
# さ に URI エス ープ とによって、 ィレクトリ URL の スとして
# アク スで ように
# は TSNET スクリプト通信 2.1 (May 2010)、79-80 ー の と
foreach my rdir (@rdirs){
      my encode rdir = encode("utf8", decode("cp932", rdir));
      my esc rdir = uri escape(encode rdir);
      opendir(DIR, " radiorecdir/ rdir");
      my @rmp3s = grep(/\frac{4}{3} mp3/i, readdir(DIR));
      closedir(DIR);
      foreach my rmp3 (@rmp3s){
             my rmp3 url = "http:// server/radio/ esc rdir/ rmp3";
# CGI : RSS 2.0 の item 要素
# Podcast の番 つ つの 定
      print \llITEM;
      \langleitem\rangle\langletitle\rangle {encode rdir}: rmp3\langle/title\rangle\langlelink\rangle rmp3 url\langlelink\rangle<description><![CDATA[]]></description>
      \langleitunes:author\rangle\langle/itunes:author\rangle<itunes:subtitle></itunes:subtitle>
      \langleitunes: summary\rangle\langle/itunes: summary\rangle\langleenclosure url=" rmp3 url" length="" type="audio/mpeg" \langle \rangle\langleguid\rangle rmp3 url\langle/guid\rangle<pubDate></pubDate>
      <itunes:duration></itunes:duration>
      <itunes:keywords></itunes:keywords>
      \langle/item>
ITEM
      }
}
# CGI : チャ ル要素と RSS 要素の終 タグ
print <<FOOTER;
</channel>
\langle/rss\rangleFOOTER
```
### 5. おりけに、さんなどの後の

radiorecpodcast.pl + iTunes + iPod touch 便利 音楽生活 手放せ

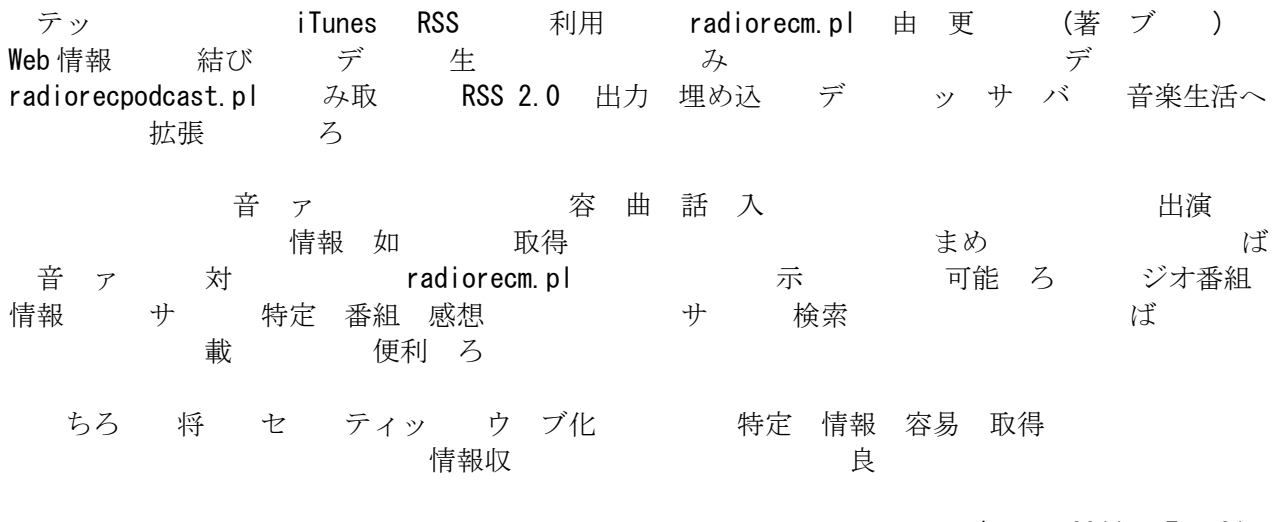

 $($  : 2011 7 31 )

# 編集後記

### jscripter

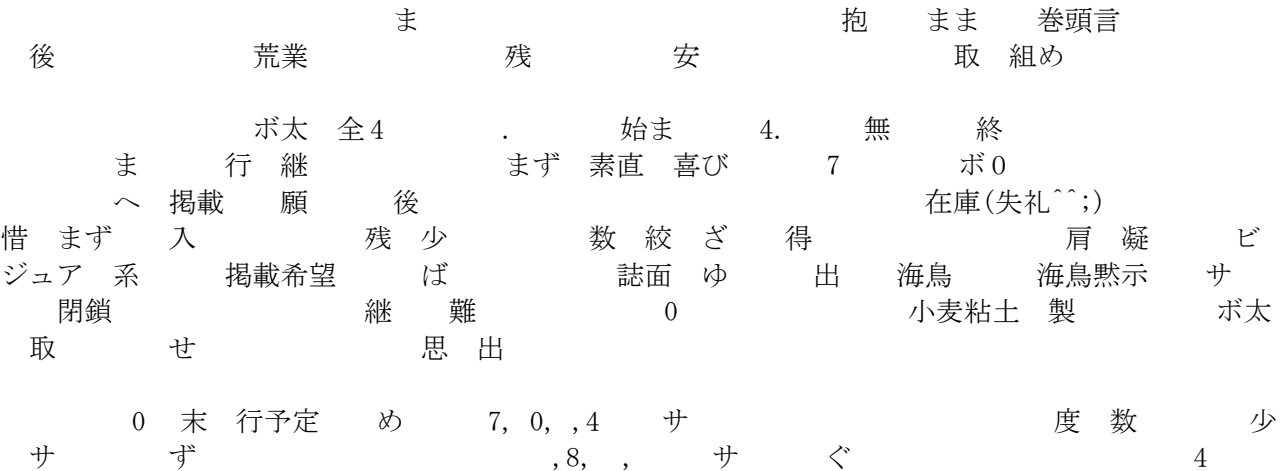

サイクの 維からば 思う参加 かっしん 増える ばい思う 宣伝 こうこうかい さんじょう

 $\#$  ! 2 11 7 31 \$

## スクリプト通信

ISSN 1884-2798 版 : 広島市

2011 7 31 4.1.001 版

稿規程

[TSNETWiki](http://text.world.coocan.jp/TSNET/?TSNETWiki) : 「 稿 」の ー の と

編集\_\_\_\_\_(稿順)

 Yさ saw[a ]s7[dot]w [dot]qi [dot] e[dot]jp **機械伯爵 [信]4連fえr冴 」:の2ソW ]** 

TSNET スクリプト通信 第 4 巻第 1 (通算第 13 ) 1 TSC編集 : 2011 7 31<br>N:1884-2798 版 : : 2008 5 7 ISSN: 1884-2798 版 :